## 5. Defining Classes and Methods

Harald Gall, Prof. Dr. Institut für Informatik Universität Zürich http://seal.ifi.uzh.ch/info1

 $s$  e. a. l.

## **Objectives**

- **.** Describe and define concepts of class and object
- **.** Describe use of parameters in a method
- ! Use modifiers **public**, **private**
- ! Define *accessor*, *mutator* class methods
- ! Describe purpose of **javadoc**
- **.** Describe references, variables, parameters of a class type

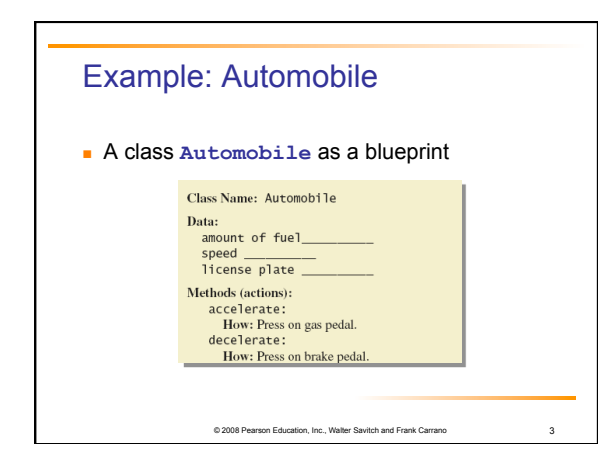

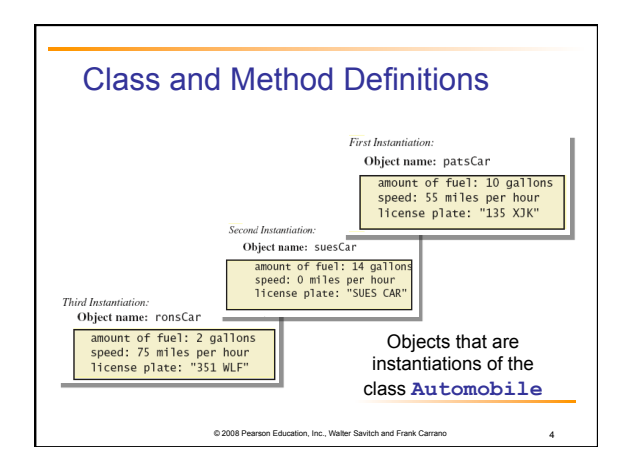

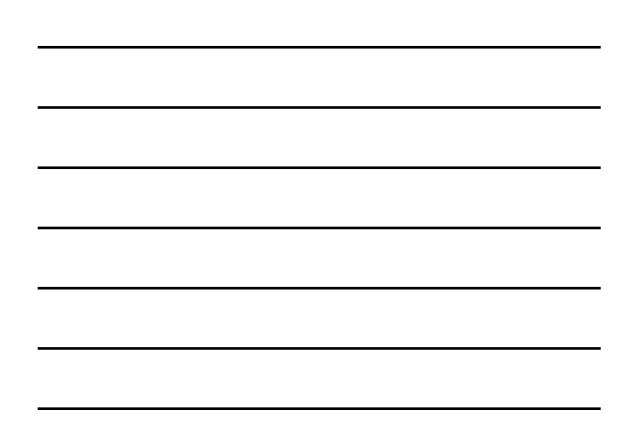

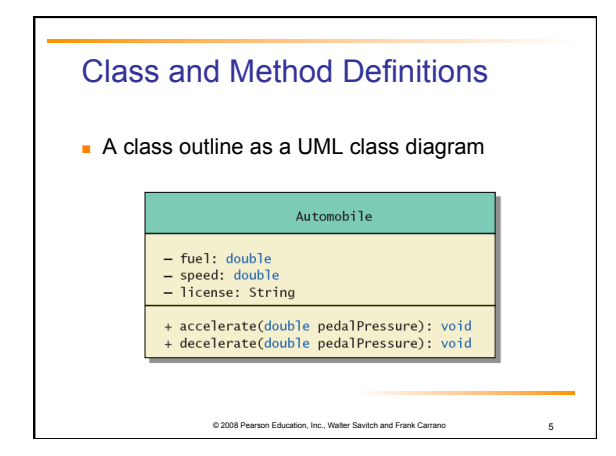

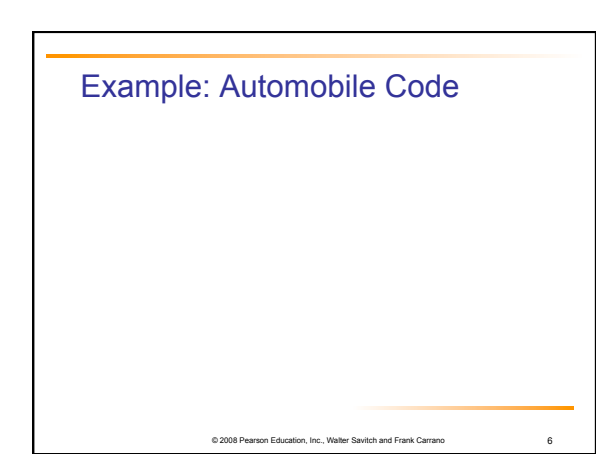

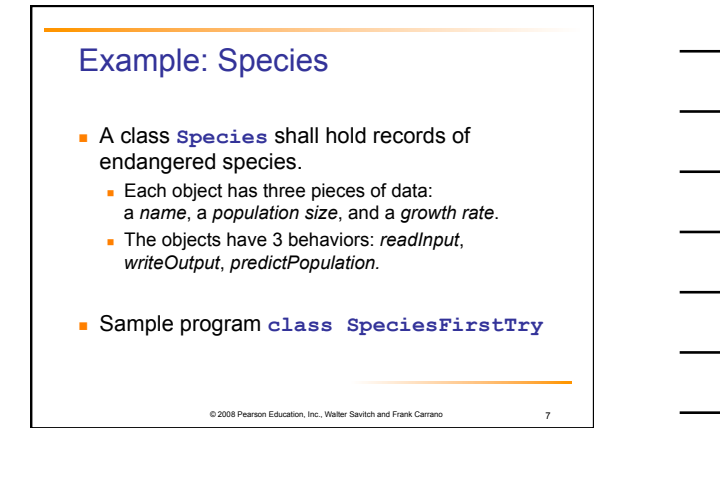

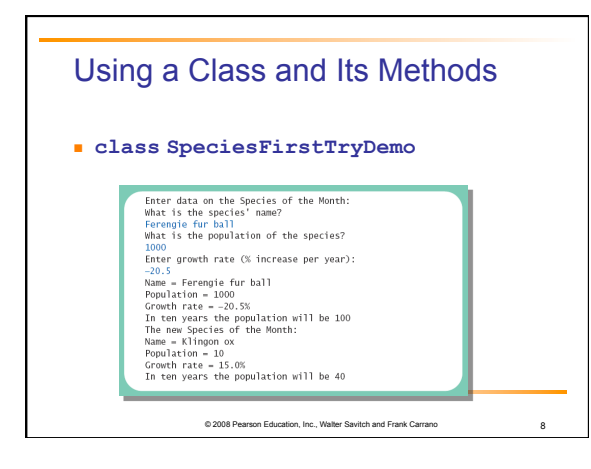

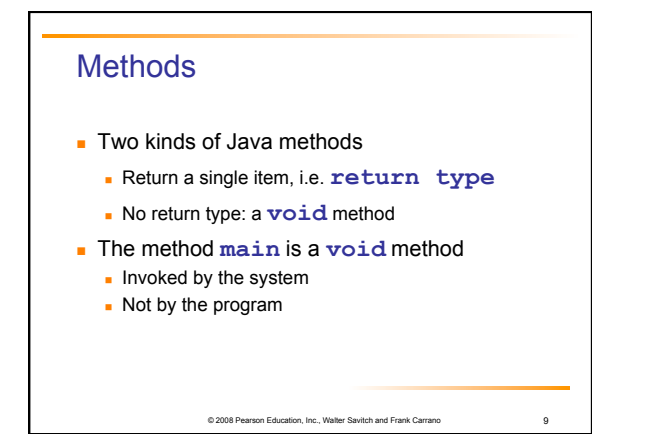

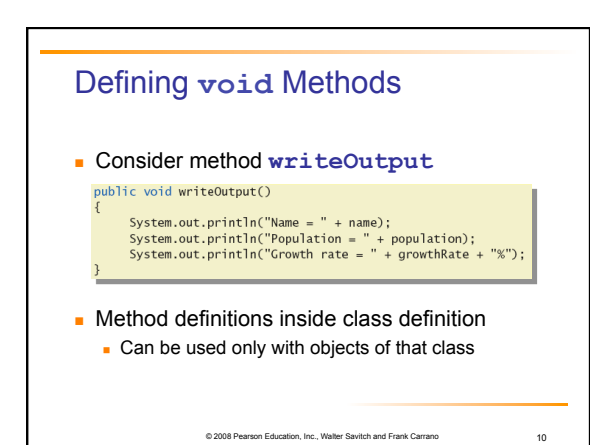

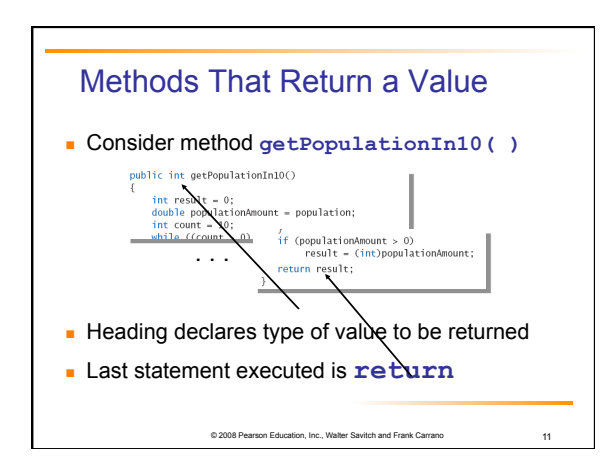

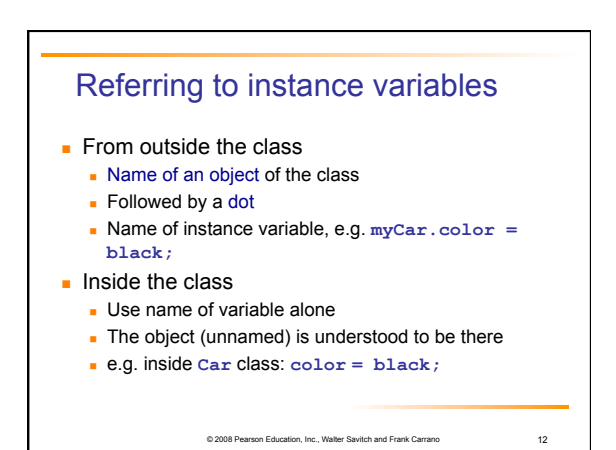

4

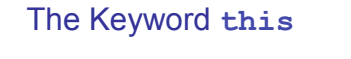

- **.** Inside the class the unnamed object can be referred to with the name **this**
- **Example**
- **this.name = keyboard.nextLine(); The keyword this stands for the receiving**

or 2008 Pearson Education, Inc., Walter Savita And Frank Carrano 13

object

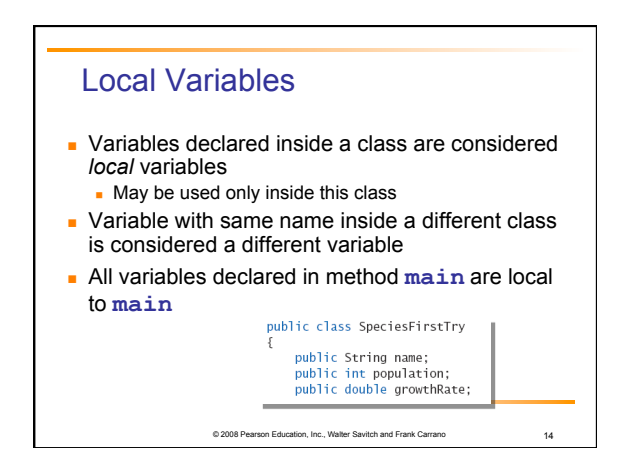

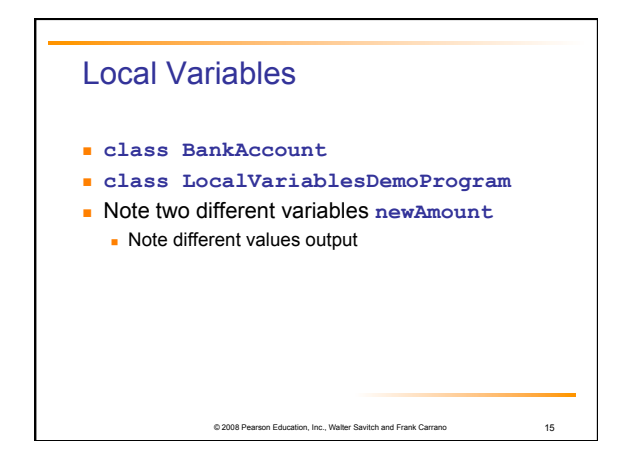

#### Blocks and scope

- **Recall compound statements** 
	- ! Enclosed in braces **{ }**
- . When you declare a variable within a compound statement
	- ! The compound statement is called a *block*
	- . The scope of the variable is from its declaration to the end of the block

© 2008 Pearson Education, Inc., Walter Savitch and Frank Carrano 16

**.** Variable declared outside the block usable both outside and inside the block

## Parameters of Primitive Type

! **public int predictPopulation(int years)**  ! The *formal* parameter is **years** 

on, Inc., Walter Savitch and Frank Carrano 17

- ! **int futurePopulation = speciesOfTheMonth.predictPopulation(10);** ! The *actual* parameter is the integer 10
- 
- ! **class SpeciesSecondClassDemo**

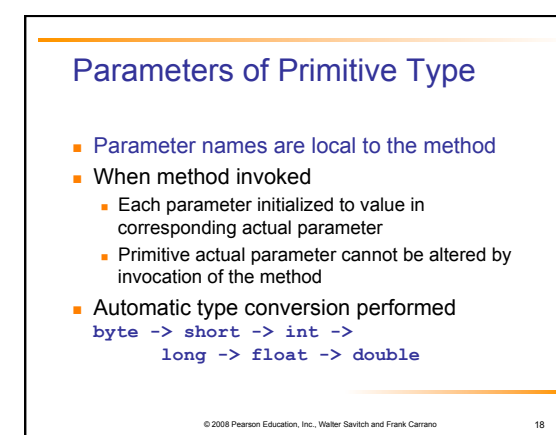

## Information Hiding, Encapsulation: Outline

- **.** Information Hiding
- **The public and private Modifiers**
- **.** Methods Calling Methods
- **Encapsulation**
- ! Automatic Documentation with **javadoc**

© 2008 Pearson Education, Inc., Walter Savitch and Frank Carrano 19

on, Inc., Walter Savitch and Frank Carrano 2008 Pearson 2008

**UML Class Diagrams** 

#### Information Hiding

- Programmer using a class method need not know details of implementation **.** Only needs to know *what* the method does
- **Information hiding:** ! Designing a method so it can be used without knowing details
- ! Method design should separate *what* from *how*

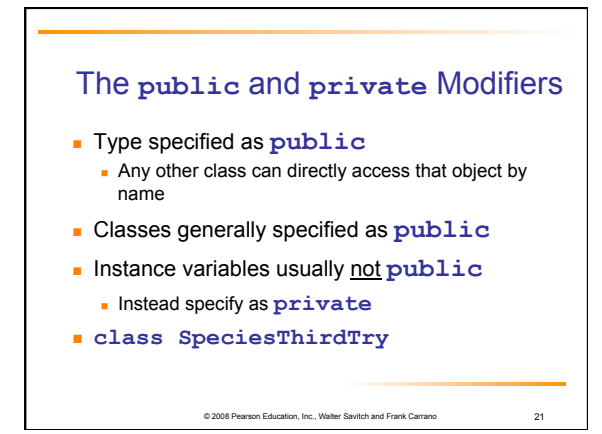

#### Accessor and Mutator Methods

- . When instance variables are private one must provide methods to access values stored there
	- ! Typically named **get***SomeValue*
- . Referred to as an accessor method (getter) **In Must also provide methods to change the** values of the private instance variable
	-
	- ! Typically named **set***SomeValue* . Referred to as a mutator method (setter)
	- on Education, Inc., Walter Savitch and Frank Carrano 22

#### Accessor and Mutator Methods

**.** Consider an example class with accessor and mutator methods

on Education, Inc., Walter Savitch and Frank Carrano 23

- ! Sample code **class SpeciesFourthTry**
- **.** Note the mutator method
- ! **setSpecies**
- **Note accessor methods** 
	- ! **getName**, **getPopulation**, **getGrowthRate**

# Accessor and Mutator Methods **.** Using a mutator method ! **classSpeciesFourthTryDemo**Name = Ferengie fur ball<br>Population = 1000<br>Growth rate = -20.5%

- In 10 years the population will be 100<br>The new Species of the Month:  $Name = Klingon ox$ Population = 10<br>Growth rate = 15.0%
- In 10 years the population will be 40
	-

## Programming Example

- A Purchase class
- ! Sample code **class Purchase** 
	- ! Note use of private instance variables
	- . Note also how mutator methods check for invalid values

© 2008 Pearson Education, Inc., Walter Savitch and Frank Carrano 25

! Sample code **class purchaseDemo**

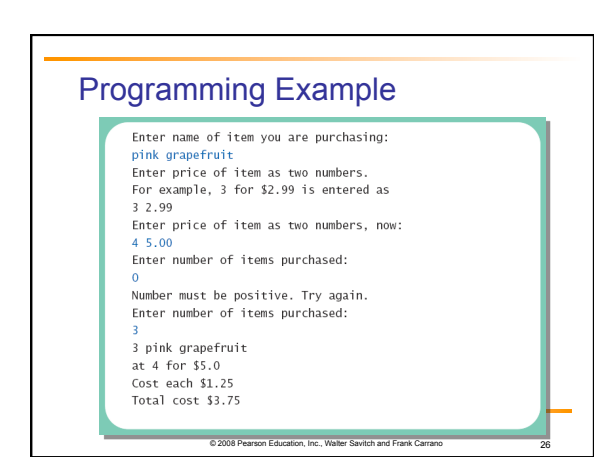

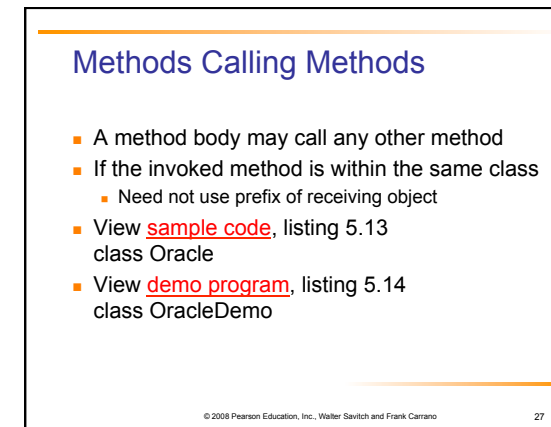

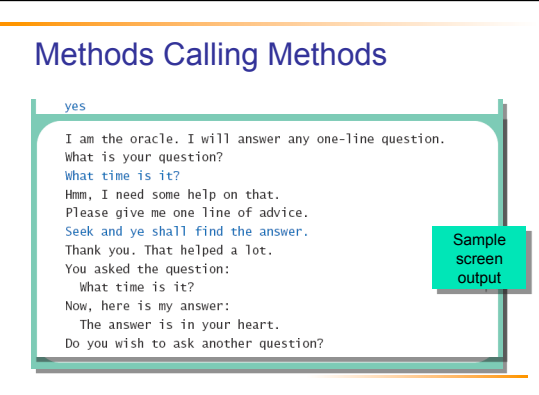

© 2008 Pearson Education, Inc., Walter Savitch and Frank Carrano 28

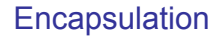

- **.** Consider example of driving a car
	- . We see and use break pedal, accelerator pedal, steering wheel – know what they do . We do not see mechanical details of how they do
	- their jobs

- **Encapsulation divides class definition into** 
	- **Class interface**
	- **.** Class implementation

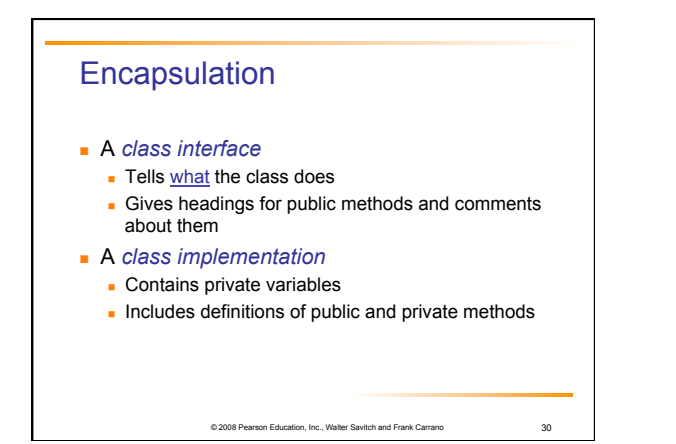

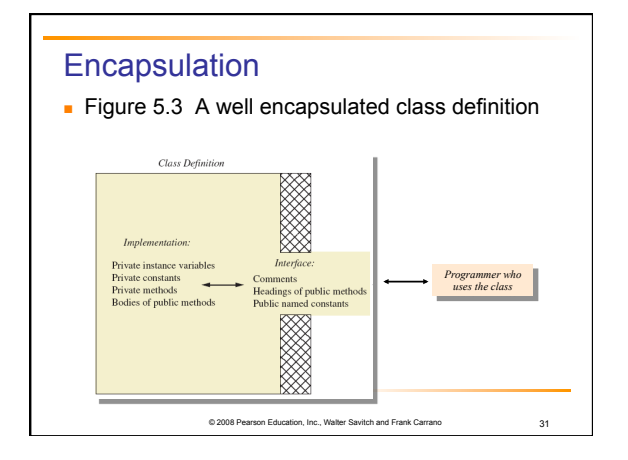

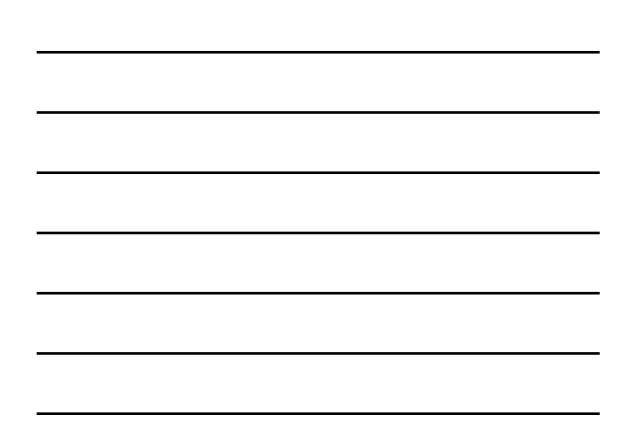

#### **Encapsulation**

- **Preface class definition with comment on how to use** class
- **.** Declare all instance variables in the class as private
- **Provide public accessor methods to retrieve data**
- **Provide public methods manipulating data Place a comment before each public method heading that fully specifies how to use method.**

on, Inc., Walter Savitch and Frank Carrano 32

- **I** Make any helping methods private.
- **.** Write comments within class definition to describe implementation details.

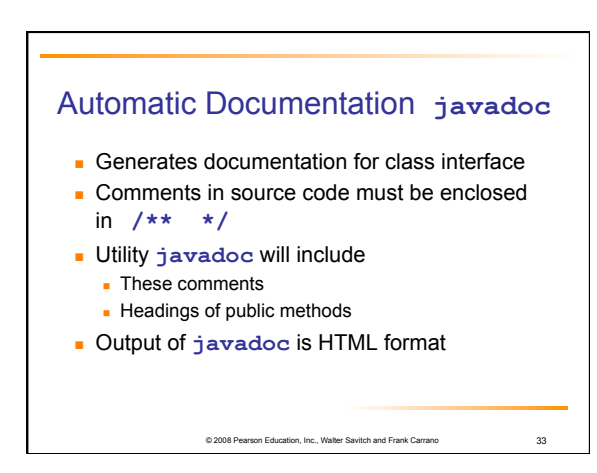

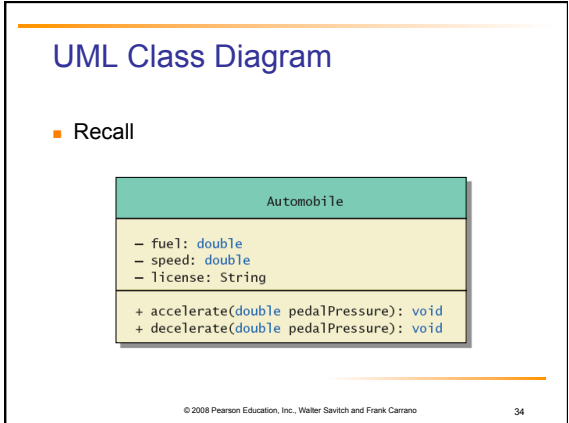

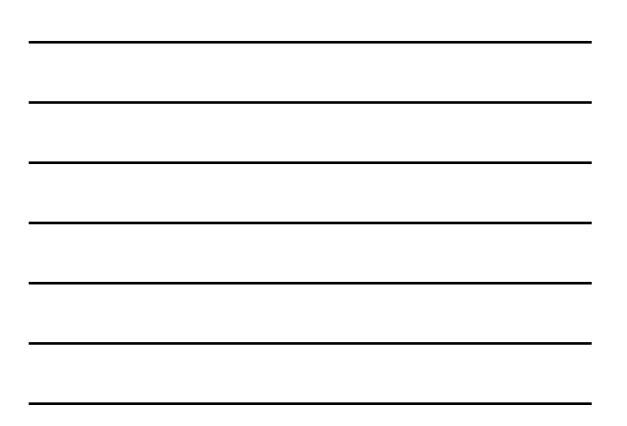

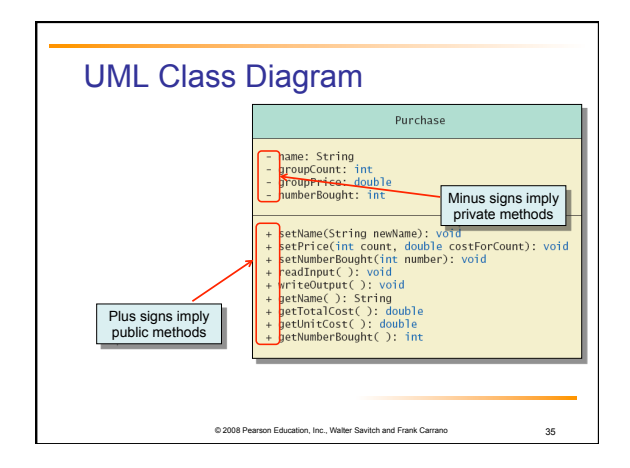

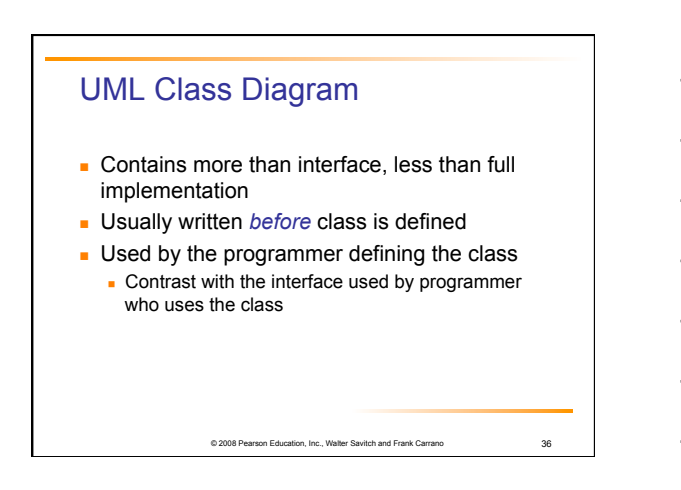

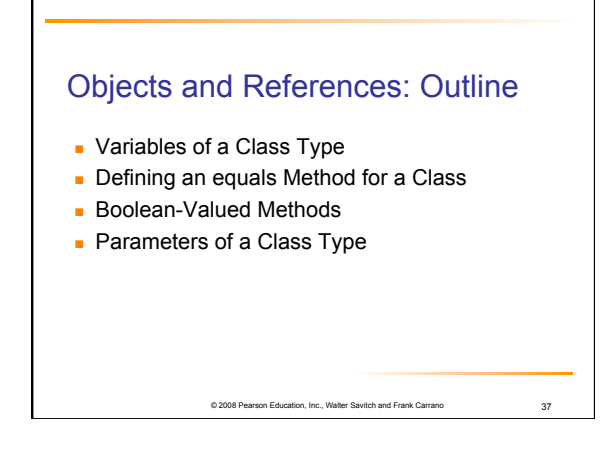

## Variables of a Class Type

- **.** All variables are implemented as a memory location
- ! Data of *primitive type* stored in the memory location assigned to the variable

© 2008 Pearson Education, Inc., Walter Savitch and Frank Carrano 38

! Variable of *class type* contains memory address of object named by the variable

## Variables of a Class Type

- **.** Object itself not stored in the variable **E.** Stored elsewhere in memory
	-
- ! Variable contains address of where it is stored ! Address called the *reference* to the variable
- ! A *reference type* variable holds references (memory addresses)
	- . This makes memory management of class types more efficient

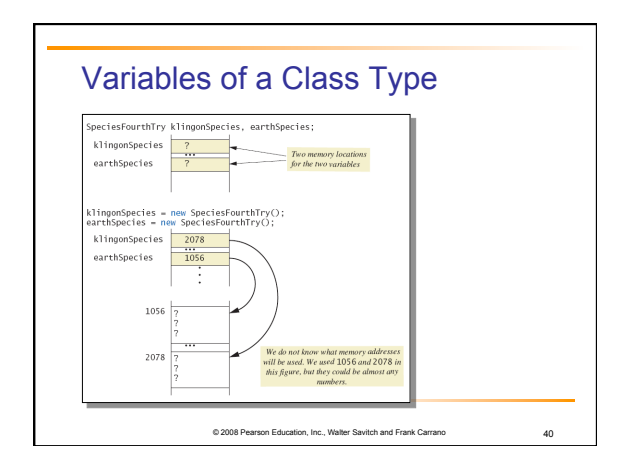

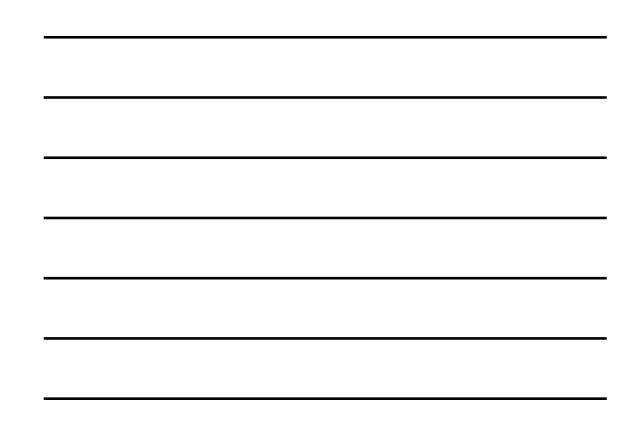

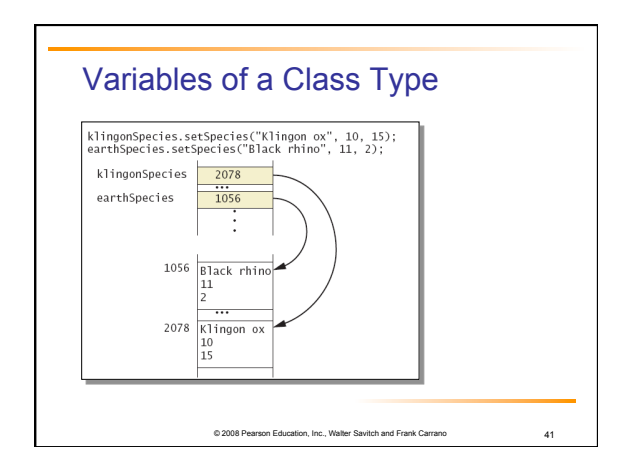

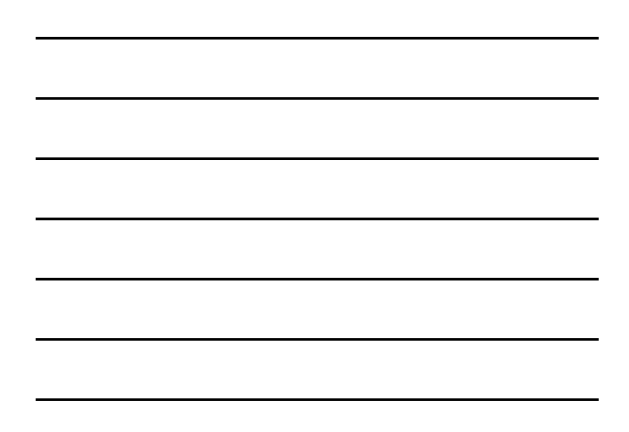

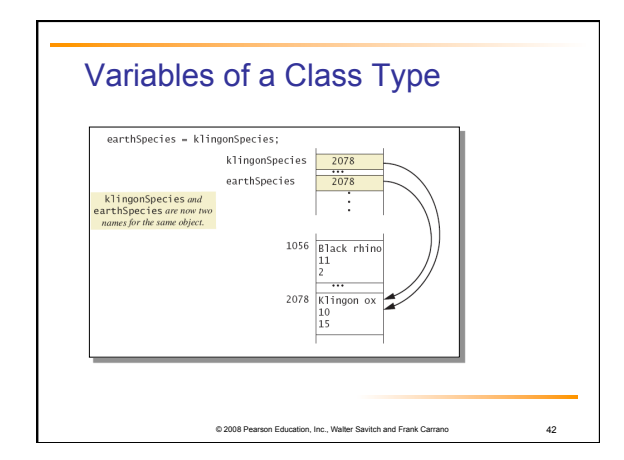

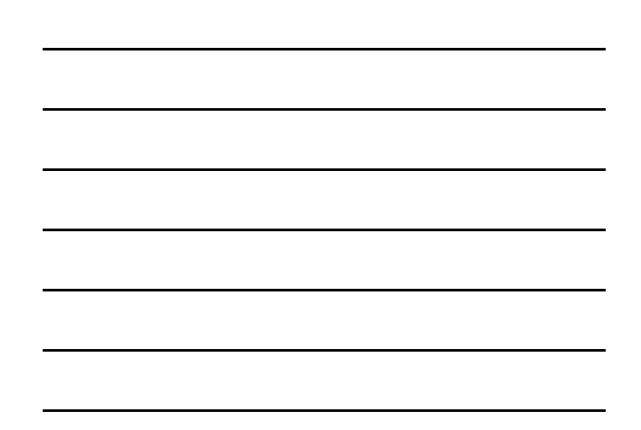

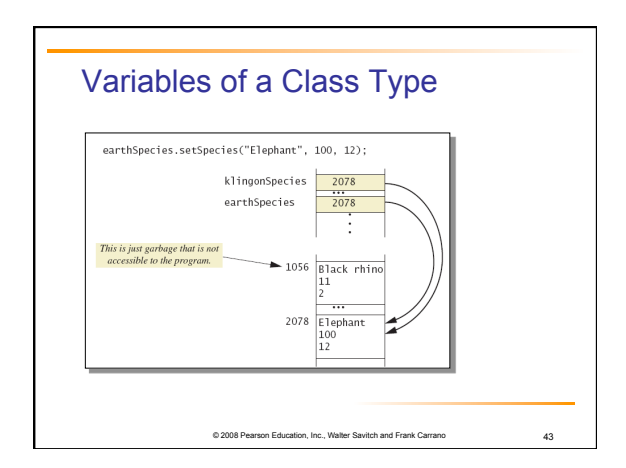

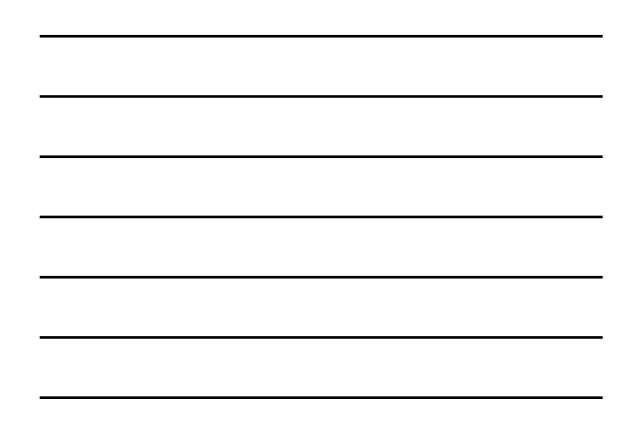

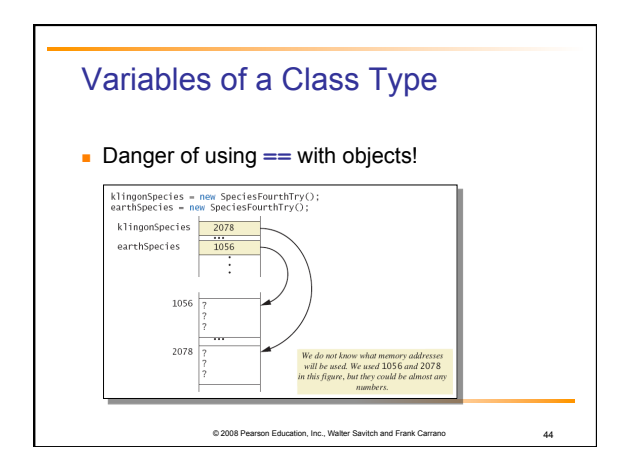

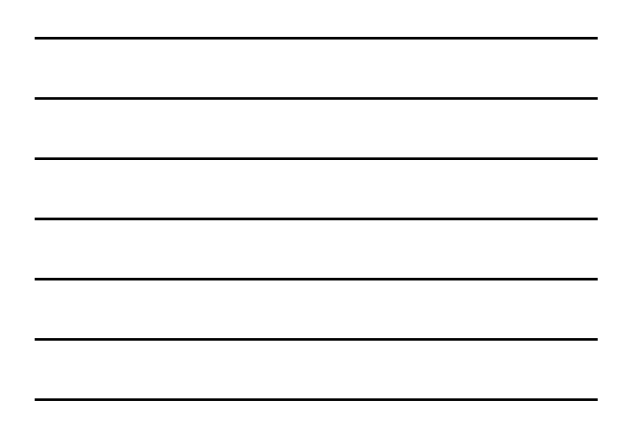

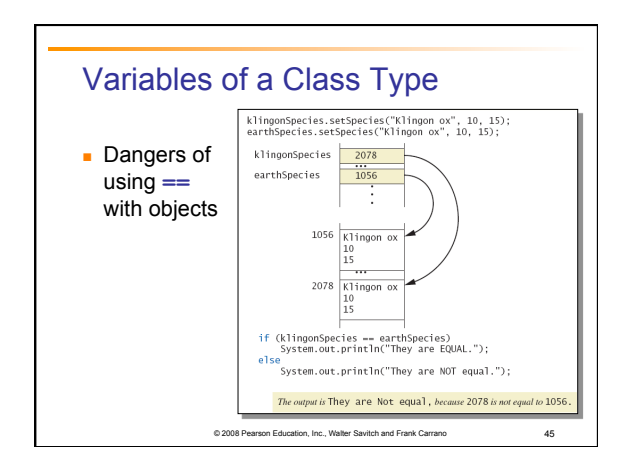

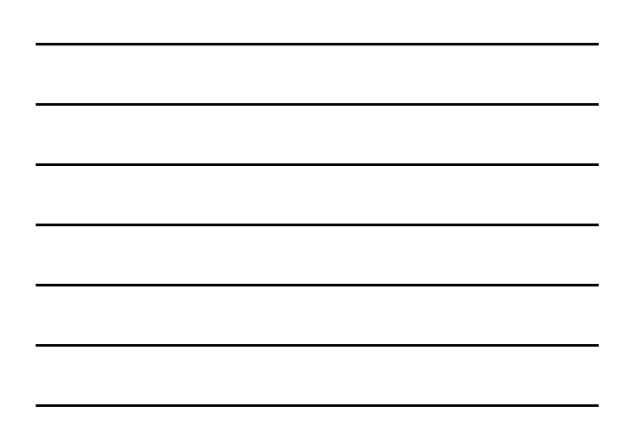

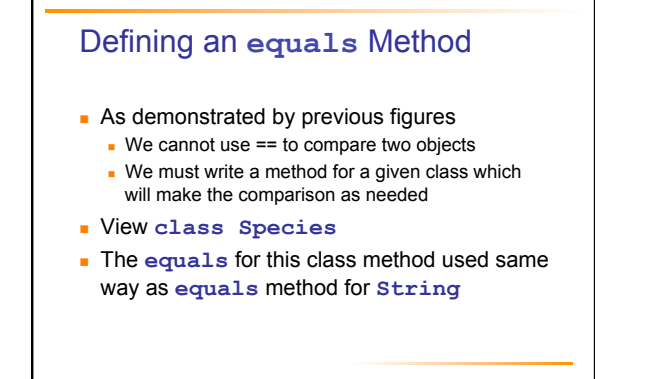

© 2008 Pearson Education, Inc., Walter Savitch and Frank Carrano 46

# Demonstrating an **equals** Method **·** View sample program **class SpeciesEqualsDemo .** Note difference in the two comparison methods **==** versus **.equals( )**  Do Not match with ==.<br>Match with the method equals.<br>Now we change one Klingon ox to all lowercase.<br>Match with the method equals. on, Inc., Walter Savitch and Frank Carrano 47

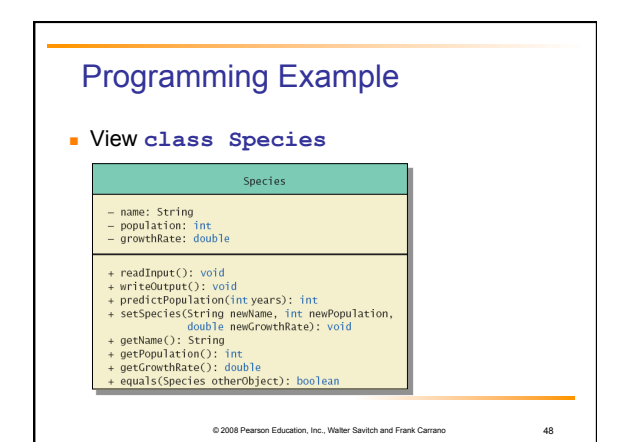

16

#### Parameters of a Class Type

- **E** Assignment operator used with objects of class type
	- . Only memory address is copied
- **Parameter of class type**
- ! Memory address of actual parameter passed to formal parameter
- ! Formal parameter may access public elements of the class
- **E** Actual parameter thus can be changed by class methods

© 2008 Pearson Education, Inc., Walter Savitch and Frank Carrano 49

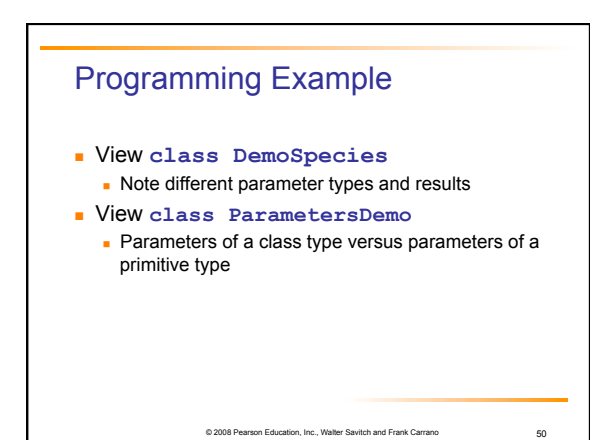

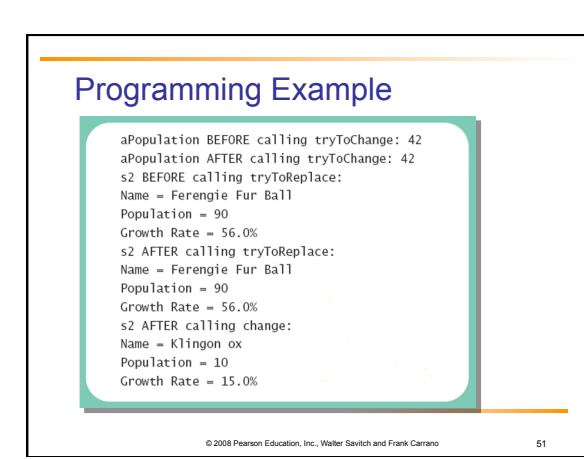

17

#### **Summary**

#### **Classes have**

- **.** Instance variables to store data
- **.** Method definitions to perform actions
- **Instance variables should be private**
- **.** Class needs accessor, mutator methods
- $\blacksquare$  Methods may be
	- **.** Value returning methods
	- ! Void methods that do not return a value

© 2008 Pearson Education, Inc., Walter Savitch and Frank Carrano 52

on, Inc., Walter Savitch and Frank Carrano 53

#### **Summary**

- ! Keyword **this** used within method definition represents invoking object
- **.** Local variables defined within method definition
- **Example 3** Formal arguments must match actual parameters with respect to number, order, and data type
- **Exercise Exercise Formal parameters act like local variables**

#### **Summary**

- **.** Parameter of primitive type initialized with value of actual parameter
	- . Value of actual parameter not altered by method
- **.** Parameter of class type initialized with address of actual parameter object
	- . Value of actual parameter may be altered by method calls
- A method definition can include call to another method in same or different class

## **Summary**

! Utility program **javadoc** creates documentation

- **.** Class designers use UML notation to describe classes
- ! Operators **=** and **==** behave differently with objects of class types (vs. primitive types)